# 辽宁理工职业大学

# 2024 年单独招生考试职业技能测试大纲

## (适用专业:商务数据分析与应用)

### 一、职业技能测试性质

本职业技能测试适用于中等职业学校(含普通中专、职业高中、技 工学校和成人中专)毕业生报考辽宁理工职业大学 2024 年单独招生考试, 适用报考专业为商务数据分析与应用。

#### 二、职业技能测试依据

中等职业学校专业教学标准。

### 三、职业技能测试方法及时间

#### (一)职业技能测试方法

商务数据分析与应用专业单独招生考试职业技能测试采用计算机模 拟环境进行实操考核,以考察考生在数据采集、处理能力和实际应用能 力等方面的综合表现。

### (二)测试时间

实操采用上机考试,考试时间 90 分钟。

#### 四、职业技能测试内容及要求

#### (一)测试项目

技能测试设置 4 个测试项目,考生在测试时选择 4 个测试项目。

1.数据采集

2.数据录入

3.数据编辑

4.数据统计、计算及分析

## (二)分值比例及评分办法

专业技能测试总分为 300 分。

1.分值比例

- (1)数据采集,共 80 分;
- (2)数据录入,共 80 分;
- (3)数据编辑,共 80 分;
- (4)数据统计、计算及分析,共 60 分。

2.评分办法

考试结束后,考生需按要求提交电子试卷。按技能测试评分标准, 对试卷进行评分。

## (三)测试项目及主要测试点

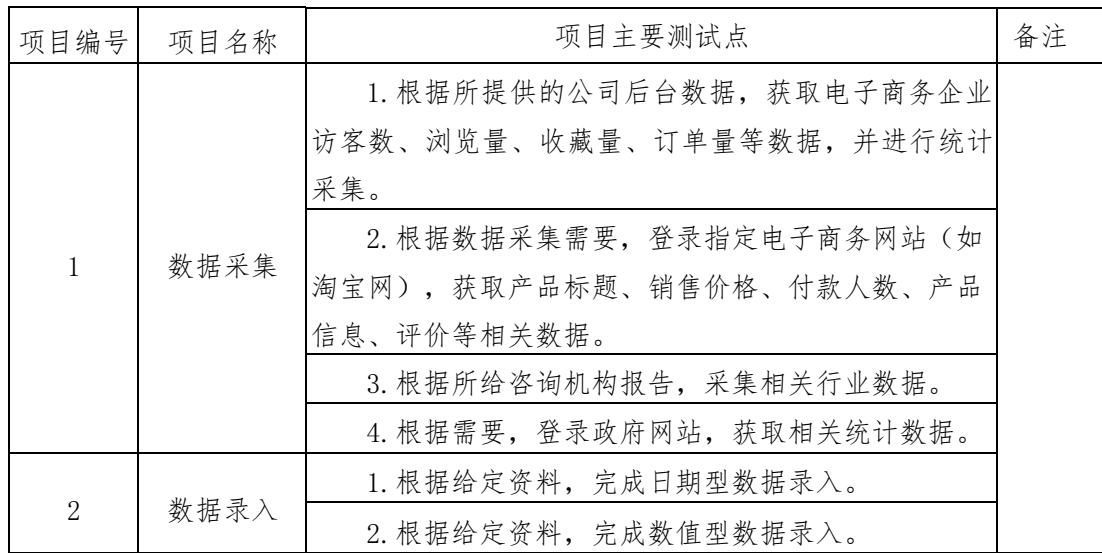

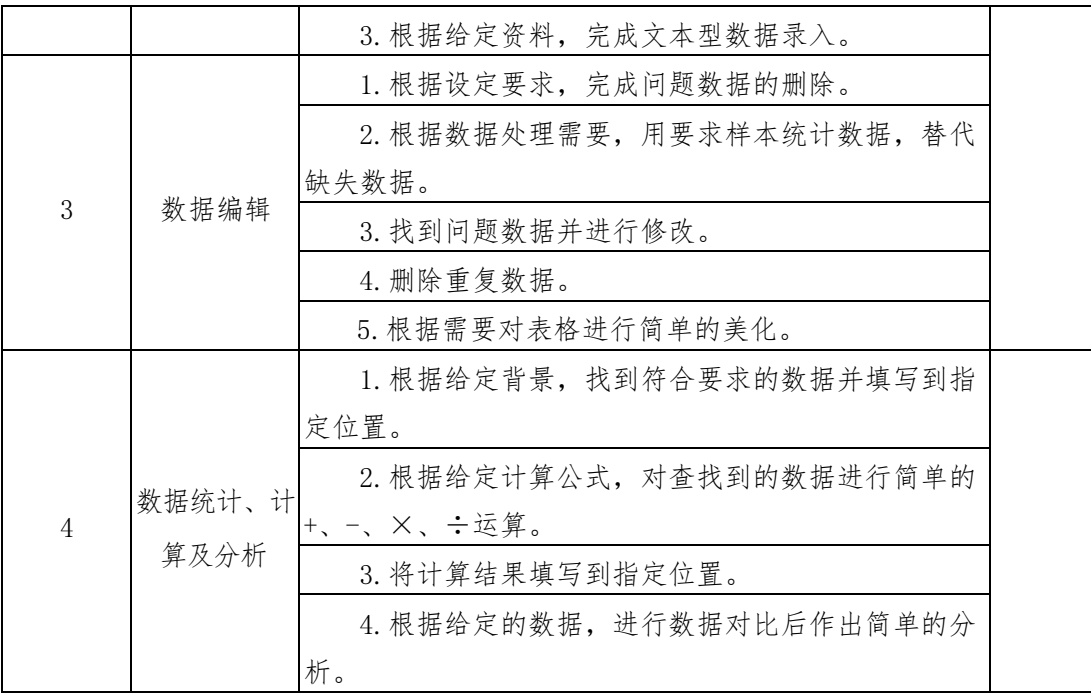